# Traitements des données structurées en Spark

Master DAC – Bases de Données Large Echelle Mohamed-Amine Baazizi baazizi@ia.lip6.fr 2019-2020

## Plan

- Récap. API Spark RDD
- Chargement de données
- Opérations de base
- Opérations complexes
	- Agrégations
	- Jointures
	- Fonctions prédéfinies
	- Fonctions utilisateur

# Constat RDD

- Pas de schéma
	- code peu lisible, programmation fastidieuse Ex. Interrogation Films (Id, Title, Genres) *accès au film identifié par 2*

**spark>** val films = sc.textFile().map( .split(' .. )).map(...) **spark>**  $films.filter(x=>x. 1==2)$ 

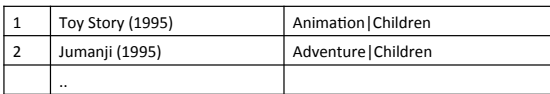

**Possibilité 1 : RDD de Tuples** 

3 

# Constat RDD

2 

4 

• Pas de schéma

• code peu lisible, programmation fastidieuse Ex. Interrogation Films (Id, Title, Genres) *accès au film identifié par 2*

**spark>** case Class Film(Id:Str, Title:Str, Genres:Str) **spark>** val films = sc.textFile().map(\_.split( ... )).map(...) **spark>** films.filter(x=>x.MovieID==2) 

> **Film**(1, Toy Story (1995), Animation | Children) Film(2,Jumanji (1995),Adventure|Children) **…**

> > Possibilité 2 : RDD d'objets

#### Constat RDD Quelle API pour données structurées? • Pas de schéma • API Datafame • Code peu lisible, programmation fastidieuse • Collection distribuée de tuples (row) avec un même schéma • Encapsuler dans des objets reflétant la structure • Inspirée du langage R • Performances dégradées (sérialisation d'objets, GC) • API Dataset • Dans tous les case : absence d'optimisation logique • Collection distribuée d'objets conformes à un type T • Analyse statique de la requête (vérification des attributs, projection stockés de manière optimisée sur attributs non pertinents, …) • Spécifique à Scala • Dataframe en est un cas spécifique • Dataframe  $=$  Dataset [Row] 5 6 Typage statique Avantage des Datasets • Typage statique : détecter erreurs avant exéc. • Ex. méthode utilisant attribut absent **SOL DataFrames Datasets** • Haut niveau d'abstraction • Pas besoin de connaître l'organisation physique **Syntax** Compile Compile Runtime Errors • Appel des attributs avec leur nom Time Time • Optimisation logique Analysis Compile • Ex. Projection sur attributs inutiles Runtime Runtime Time **Errors** 7 8

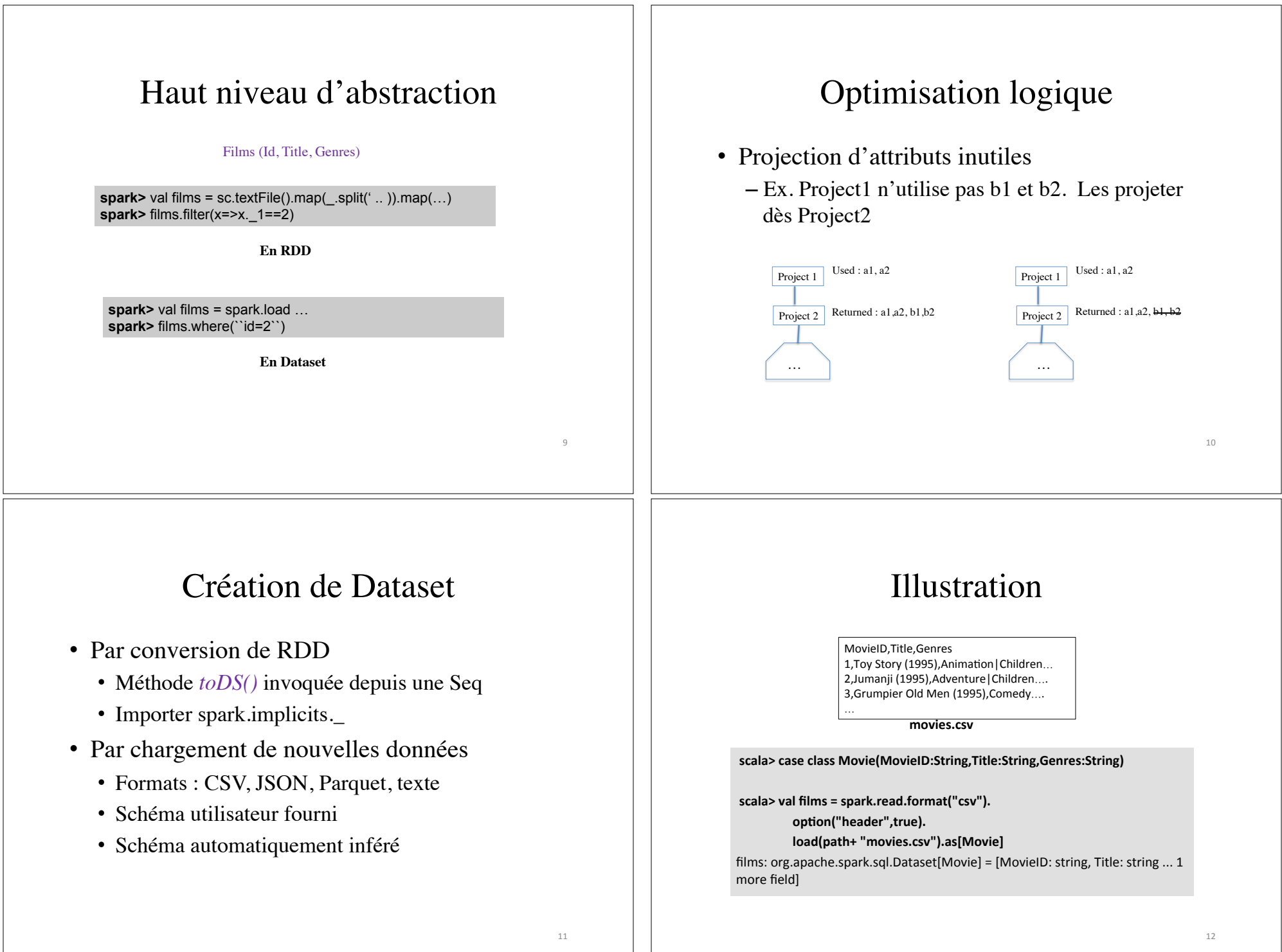

<u> 1989 - Johann Stoff, deutscher Stoffen und der Stoffen und der Stoffen und der Stoffen und der Stoffen und de</u>

# Création de Dataset

- Cas particulier : Dataframe
	- Pas besoin de spécifier le Type (ex. classe Movie)
	- Type Row générique
	- Row = séquence de colonnes ayant un type prédéfini Spark SQL

# Création d'un Dataframe : illustration

MovieID,Title,Genres 1, Toy Story (1995), Animation | Children... 2, Jumanji (1995), Adventure | Children.... 3,Grumpier Old Men (1995),Comedy.... …

**movies.csv**

scala> val films = spark.read.format("csv"). option("header", true).  **load(path+ "movies.csv").as[Movie]**  films: org.apache.spark.sql.Dataset[Row]

Schéma non fourni : inférence automatique

# Types Spark SQL

13 

15 

- Types de base
	- boolean, numeric (integer, decimal, …), String, null, timestamp
- Tableau
	- ArrayType(type, containsNull)
- Enregistrement
	- StructType(List [StructField])
	- StructField(name, type, nullable)

### • Tableau associatif

– MapType (keyType, valueType, valueContainsNull)

# Illustration

Films (Id: num, Title: text, Genres: text)

)

StructType(List(StructField('Id', int, true), StructField('Title', String, true), StructField('Genres', String, true) )

14 

#### Quelques opérations Dataset Dataset par l'exmple • Actions • Transformations • Actions et fonctions de base – agg – groupBy – distinct – count **scala> films.show Contract Contract Contract Contract** – join – describe – except **IMovieIDI**  $- - - + -$ – select – reduce – filter 11 Toy Story (1995) | Animation | Childre...  $21$ Jumanji (1995) | Adventure | Childre... | – show – flatMap 31Grumpier Old Men ... I 41Waiting to Exhale... • Fonctions – groupByKey 51Father of the Bri...! – map – rdd **scala> films.printSchema** – orderBy root – dtypes |-- MovieID: string (nullable = true) – printSchema |-- Title: string (nullable = true) |-- Genres: string (nullable = true) 17

# Dataset par l'exemple

• Transformations

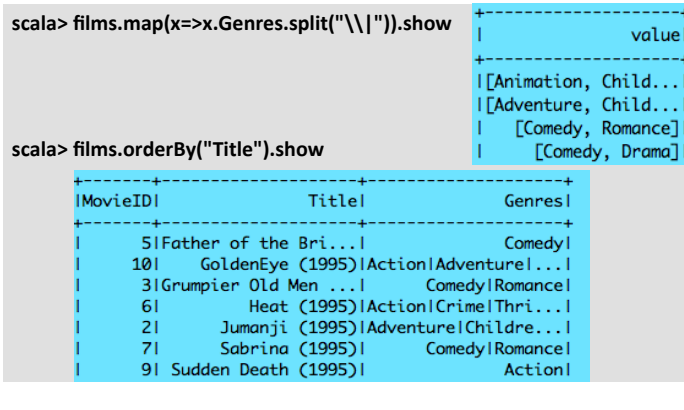

# Dataset par l'exemple

• Agrégation simple – agrégation avec groupement

Titlel

Genres

Comedyl

Comedy | Romance |

Comedy | Drama |

scala> case class Note(UserID: Int, MovieID: Int, Rating: Int, Timestamp: Int)

**scala> val notes = sc. read.format("csv").load(…)**

ĺ

scala> notes.agg(min("Rating"), max("Rating"), avg("Rating"))

scala> notes.describe("Rating").show //montre count, stddev en plus

**scala> notes.groupBy("MovieID").agg(count("\*")).sort("count(1)").show** 

18 

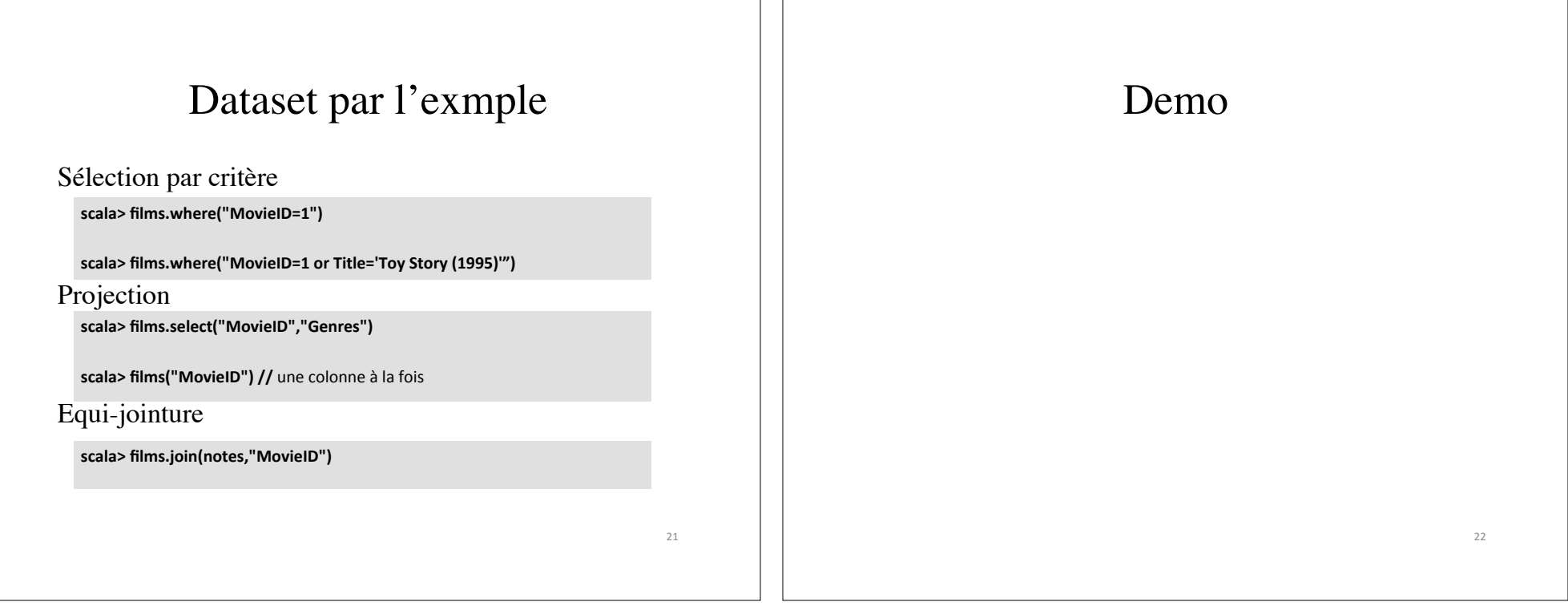